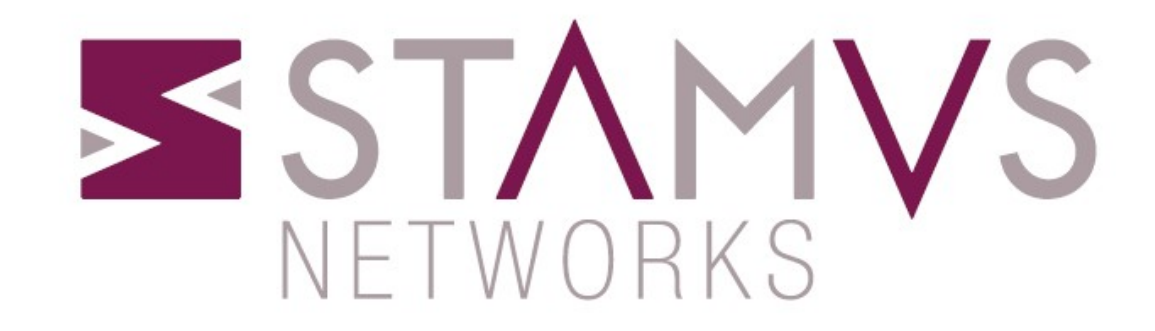

# **SELKS & Black Magic**

# Lets talk about ME

### **Myself**

- Stamus Networks co-founder
- Suricata core team QA Lead
- OISF Suricata instructor
- Part of the Mob

### **StamusN**

- Bring professional grade products and services through the Suricata IDPS eco-system
- **Open Source Projects**
	- SELKS
	- Amsterdam
	- Scirius

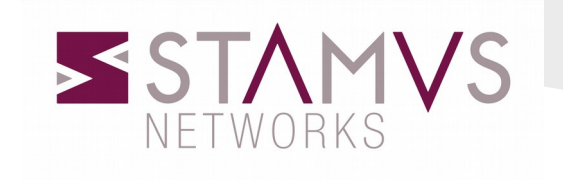

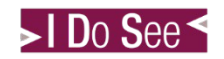

# Why we need SELKS

- Entirely Open Source
	- The only graphic Suricata's rule manager
	- Standard Debian Jessie 64 bit live and installable distro
	- Want to get the best out of Suricata
	- Showcase build for Suricata
- Scalable
- Modular
- Flexible
- Correlate

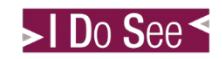

## Lets talk about **SELKS**

- •**S** Suricata IDPS
- •**E** Elasticsearch
- •**L** Logstash
- •**K** Kibana
- •**S** Scirius
- EveBox

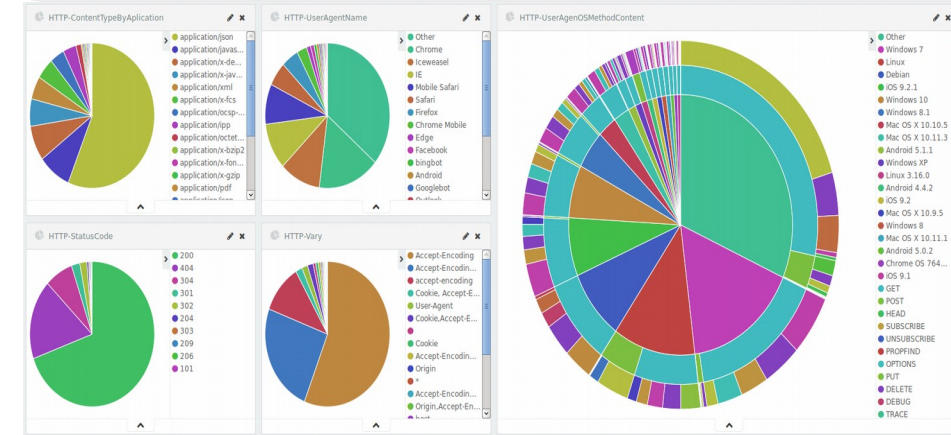

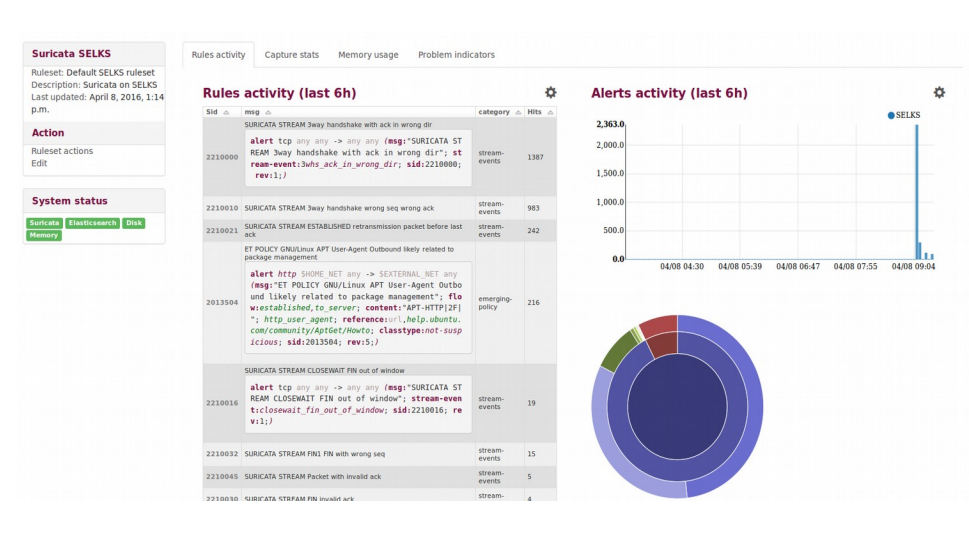

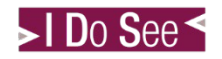

## SELKS – Suricata IDS/IPS/NSM

### • **Suricata**

- Supercalifragilisticexpialidocious IDPS/NSM
- Open Source
- Native Multithreading
- Multitenancy
- High Performance
- Modular and flexible
- Lua scripting
- Awesome core teammates

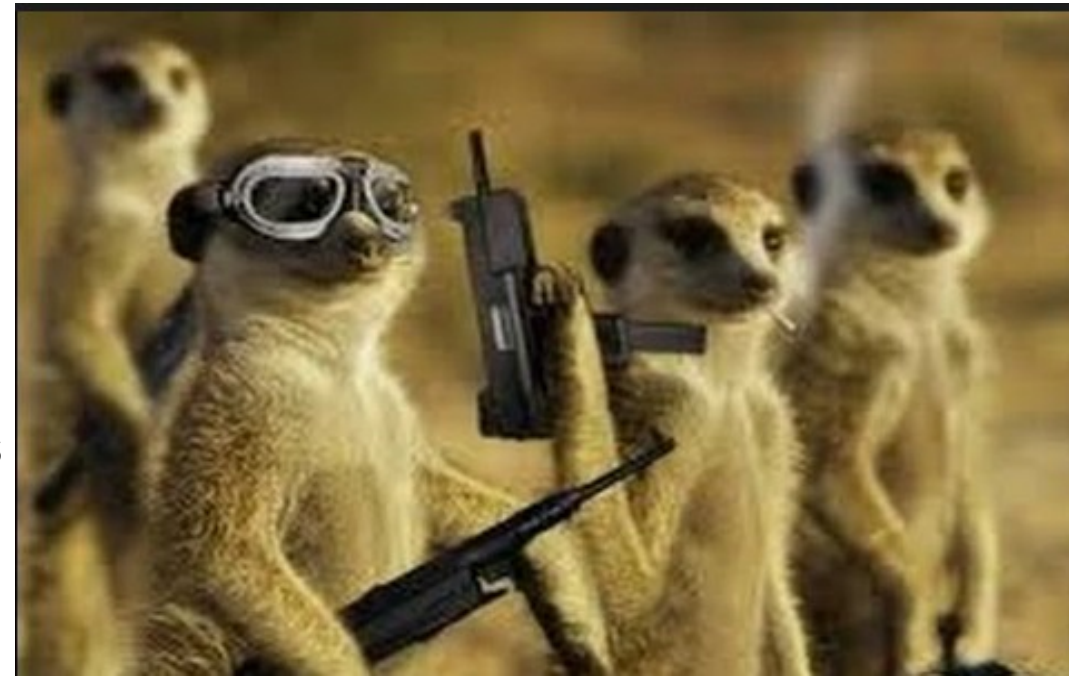

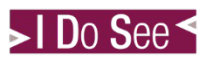

### SELKS – The ELK stack

### • **Elasticsearch 2.x**

- Distributed, scalable, and highly available
- Real-time search and analytics capabilities
- Sophisticated RESTful API
- Schema free, Apache Lucene™

### • **Logstash 2.x**

- Centralize data processing of all types
- Log collector

### • **Kibana 4.x**

- Flexible analytics and visualization platform
- Real-time summary and charting of streaming data
- Intuitive interface for a variety of users
- Instant sharing and embedding of dashboards

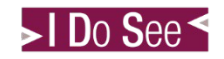

### SELKS -Scirius

• Suricata graphic rule set manager

### **Suricata SELKS**

Ruleset: Default SELKS ruleset Description: Suricata on SELKS Last updated: May 5, 2015, 6:20 p.m.

### **Action**

Update Edit

### **System status**

asticsearch Disk

### **Rules activity (last 7d)**

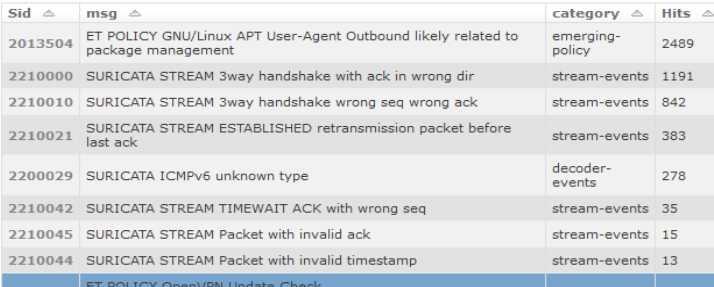

alert http \$HOME NET any -> \$EXTERNAL NET any (msg:" ET POLICY OpenVPN Update Check"; flow:established, to \_server; content:"Host|3a| swupdate.openvpn.net|0d 0 a|"; fast\_pattern:14,14; http\_header; content:"User-Agent | 3a | Twisted PageGetter | 0d 0a | "; http\_header; c lasstype:policy-violation; sid:2014799; rev:2;)

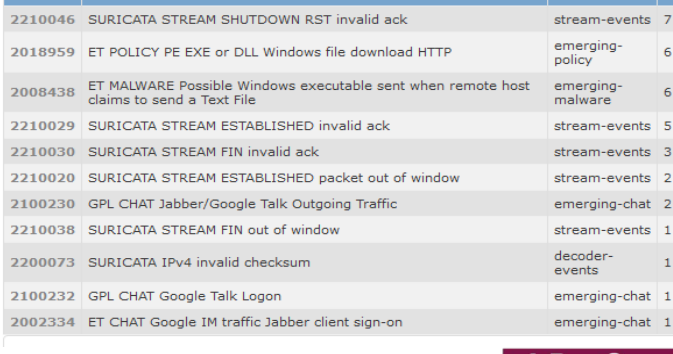

### **Alerts activity (last 7d)**

o

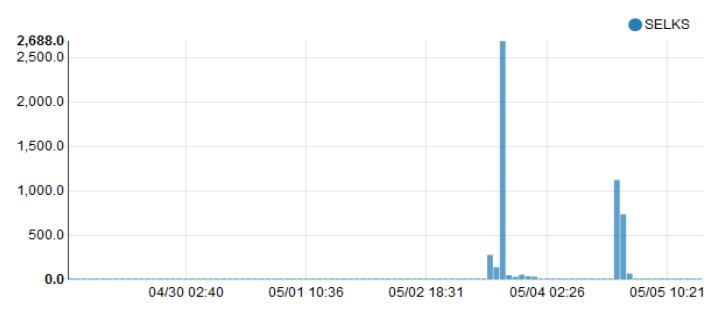

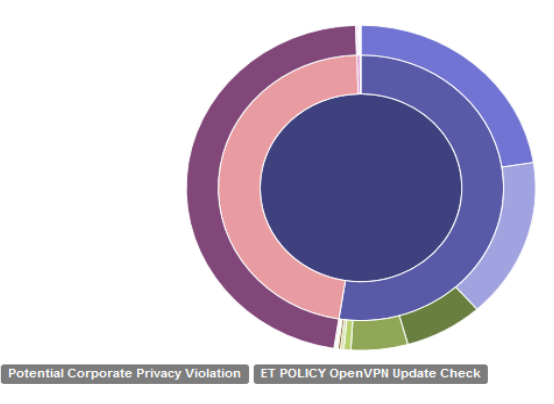

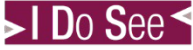

emergingpolicy

O

### SELKS – EveBox

• EveBox is a web based Suricata "eve" event viewer for Elastic Search

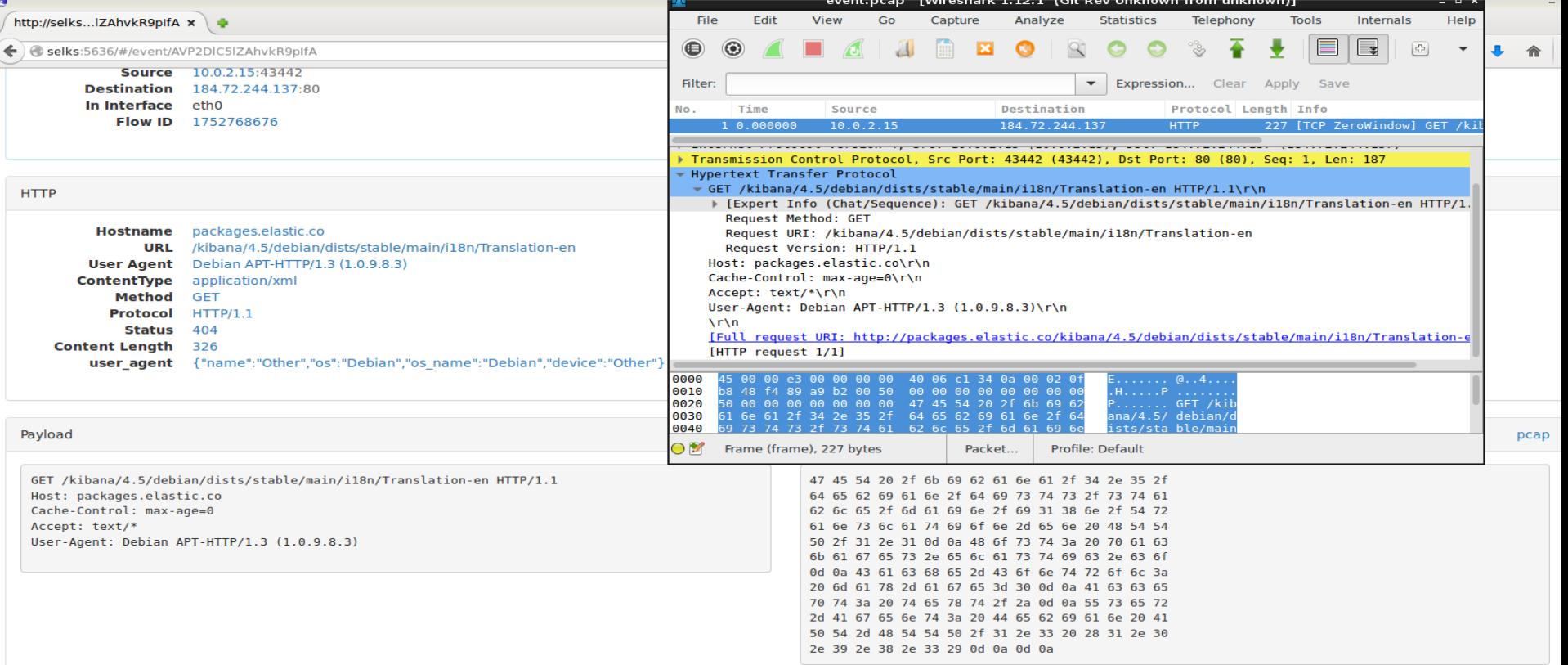

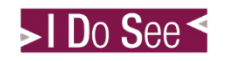

## Visualization & Filtering

- Filter and visualize on over 360 metadata fields
- GeoIP Maps

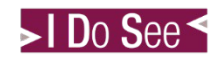

### Dashboards

- 11 ready to use out of the box dashboards
	- ALL
	- ALERTS
	- DNS
	- FILE-Transactions
	- FLOW
	- HTTP
	- SMTP
	- STATS
	- TLS
	- SSH
	- VLAN

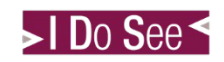

### **Correlate**

- Correlate
	- Events
	- Alerts
	- Logs
	- Rules

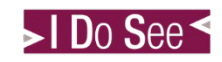

### Rule set manager

- Suricata's graphic rule set management
	- Rules to alerts direct mapping
	- Suricata performance indicators
	- Thresholding/Suppression of alerts

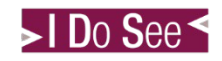

# Black (file) Magic

Identify a file which:

- $\ge$  is a picture taken with a camera from Huawei Nexus 6p phone
- ➢ has a an extension ".docx"

### **SELKS**

### Lets do some Black Magic

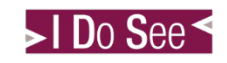

# Getting SELKS

### Source & ISO:

- ➢ Build your from source or with a custom kernel version -
	- https://github.com/StamusNetworks/SEL KS#selks
- ➢ Download ready to use ISO image
	- https://www.stamus-networks.com/opensource/#selks

# THANK YOU

# c u @SuriCon SURKCATA

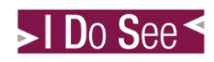